E sales@asconpool.com

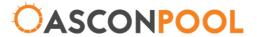

# Multi eClock

## **QUICK SET UP GUIDE**

## Clock Set up

Press and hold 'DISPLAY' and 'SETUP'

Press '-' to change the hour and '+' to change the minutes

Time is in 24hours

#### **Memory Clear**

Press and hold 'SETUP' until CLR appears, this will clear any previous settings

## Timer Setup

Press 'SETUP' until you reach the desired start time (in 30 min increments), then press the '+' to activate that time. So at 06:00 press '+', then at 06:30 press '+' the timer will activate from 6am to 6:30am.

To not activate the time, keep scrolling through the time.

### Set Up Check

Press the 'DISPLAY' to show the programmed times. END indicates the last step.

If timing is incorrect, repeat the setup.